# **A Virtual Reality Browser For Space Station Models**

**Michael Goldsby, Abhilash Pandya,** *Ann* **Aldridge** 

Lockheed Engineering and Sciences Company **2400** NASA Rd. **1,** mail code *C-44*  Houston, Texas *77058*  goldsby@graf10.jsc.nasa.gov

## **James Maida**

NASA, Lyndon **B.** Johnson Space Center mida@graf6.jsc.nasa.gov

# **ABSTRACT**

The Graphics Analysis Facility at NASA/JSC **has** created a visualization and learning tool by merging its database of detailed geometric models with a virtual reality system. The system allows an interactive walk-through of models of the **Space** Station and other **structures,** providing detailed realistic **stereo** images. The user can activate audio **messages** describing the function and connectivity of selected components within **his** field of view. **This** paper presents the issues and trade-offs involved in the implementation of the VR system and discusses its suitability for its **intended** purposes.

## **1. INTRODUCTION**

**This** paper describes a Virtual Reality browser made at the Graphics Analysis Facility (GRAF) at NASA/JSC in Houston.

The **GRAF** is a service and research group providing a variety of graphics services to NASA and NASA contractors. In broadest **terms,** the **GRAF** provides **the** means for its **customers** to visualize the products **of** their imagination. It helps them **visualize** equipment that does not yet exist and maneuvers that have yet to be carried out. The **GRAF** maintains **an** extensive repertoire of detailed geometric models of the Space Shuttle, its payloads, and the various Space Station designs in different **stages** of construction. From them, it produces color printouts, **transparencies** and animations on **video tape.** 

**A VR** capability finds a place as an extension of the work the **GRAF** already does. It gives the customer another means of viewing the models. Its advantages and drawbacks compared to the other **media** used at the GRAF are **discussed** below.

## *2* **DESCRIPTION OF THE SYSTEM**

#### **21. Hardware**

The **system's** hardware components are **shown** in Figure **1. They** consist of two Silicon Graphics Reality **Engines,**  up to two **more** Silicon Graphics workstations, an Apple Macintosh Super Mac personal computer, a Virtual **Research** head-mountd display **(HMD) with earphones,** and two Bird magnetic trackers. **The** Reality Engines are used to **render a stereo** pair of **images which** are routed **to** the displays in **the HMD.** The Mac plays prerecorded **nessages on request, which are heard through the earphones of the**  $HMD$ **.** 

#### *2.2.* **Operation**

**Wearing** the HMD, the **user** *can* "fly" through one of the geometric models in the **GRAF** database *(see* Figure **2).** A magnetic tracker positioned on top of the HMD gives **his** current direction of **gaze. Another** tracker is used as a "throttle" to control the user's travel. In the present system, the user may only travel in the direction of **gaze** with a forward or backward *sense.* The throttle tracker is held in the hand and **has** only three meaningful positions: forward (palm down), backward (palm up) and stationary (palm sideways). **(An** earlier version of the system allowed the throttle tracker to *set* direction and **speed** of travel, but most of us **VR** neophytes found that too confusing.) **The** user can inquire about the object in the center of **his** field of view. If there is a pre recorded **message** corresponding **to** that **ob\*,** it is **played** through the headphones of **the HMD.** The message may include information about **the** function and connectivity of **the selected** object. **The** user presently **registers** the inquiry through the muse of one of the Reality Engines, but work is in progress to replace the mouse button clicks with throttle-hand **gestures.** A click on the right mouse button arms the inquiry, causing a large red *cross* to appear at the center of **the** field of view. Another click of the right button selects the object lying under the *cross,* or a left button click disarms the inquiry; in either case **the cross** disappears.

#### **23. software**

#### 23.1. Software **Structure**

The system's software is structured as a set of servers and a single client. The client may be thought of as representing the "ego" of the user. There are two drawing servers (one for each eye), a tracking server, and a sound server. In addition, a small sound production program **runs** on the Mac. **A** diagram of the software components is given in Figure 3. Each drawing server produces one member of the stereo image pair. The tracking server reads **the** Bird trackers and returns the current orientation and position of the user. The sound Server conveys requests for prerecorded message to **the** Macintosh.

**An** advantage of using a client-server approach is that **the** client and **servers** may'be distributed about the localarea network for performance or convenience. **Each** drawing server **runs** on one of the **two SGI** Reality Engines. The **tracking** server **runs** on another **SGI** workstation because **the** trackers happen to **be connected** to it. The client **and** sound server *can* run on any workstation on the network.

#### **23.2.** Conversion of an Existing Drawing Program to **VR Use**

**An** in-house program called **DMC** is **used by the** GRAF **to** view the models on the workstation screen and to produce hardcopy stills and animations. This same program is used **to** draw **the** images for **the** VR system. It might **be** of interest to anyone considering doing something similar to know what we had to **go** through **to**  convert an **existing** drawing program to **VR** use.

DMC already produces **3D** perspective projections from userselected viewpoints. To make it usable for VR, it was necessary to do the following:

- **1)** drive **DMC** from the client program rather than interactively from the workstation keyboard;
- **2)** make **the** projection match **the** *geometry* of the **HMD;** and
- **3) ndce the** viewing transformation **match** the current **user** position **and** orientation; and
- **4)** synchronize the appearance of **the** new **images** for **the** two eyes.

It proved easy to make these changes, in **part** because **we** had access to the **DMC source** code.

The first item *can* **be** accomplished in various ways, for instance by creating an additional UND( process to take **the** place of the **user.** By **making** some simple additions to the **soure** code we could do it even **more** directly, by **making** the entire **VR** episode **an** extended **user** command.

To make the projection match the **HMD** geometry, we followed the outline of Robinett **and** Rolland **[l].** The Virtual Research helmet uses **the LEEP** optics, the same as the **VPL** Eyephones described in **111.** In **both systems,**  the optical axes do not pass through the center of the LCD display screens. DMC did not allow off-center viewing windows; that capability had to **be** added to it. We made no correction for the optical distortion introduced **by** the LEEP system [1].

DMC already computes the viewing transformation according to user-specified position **and** orientation.

*On* double-buffered workstations, image synchronization can **be** obtained by synchronizing the swapping of the buffers. **To** separate the swapping of **the** graphics buffers from the rest of the drawing procedure required changes **to** the **DMC** source code. Because we **sometimes** had to **run** the two drawing servers on machines of different **speed,** synchronization was clearly necessary. (It was probably advisable in any *case,* since clipping *can*  cause a difference in the complexity of the two images; the off-center viewing windows only tend to increase the difference.)

#### **233.** Data Structures for the Selectable **Messages**

In order **to** draw a correspondence between **the** pre-recorded messages **and** the visible images, it was **"ecessary** to superimpose another level of organization on the model data. In this case it was easy to do, because the describable **units** corresponded **to** subtrees of **the** tree representing the image. **We** simply kept a list of describable elements (read in from a file, hence easily altered) in which the node name of the graphical subtree for the element was listed opposite the file name of the pre-recorded message. For more involved interactions with the model, however, it *seems* likely that describing the connection between the interaction and the displayed image could **well** be **the** most difficult part **of** the problem.

## **3. TRADE-OFFS**

The models built by the **GRAF** are extremely detailed. For that reason, it **takes** a long time to draw them. Refresh times of a second **on** the **SGI** Reality Engine are not **uncommon. Because of** the low resolution of the displays in **the HMD (208 by 139** pixels), most of that detail is lost, anyway. Because of **the** great redraw time, the illusion **of**  continuity is lost. **The** slow refresh and low resolution interfere with **the** sensation of immersion. However, the latest models (and they change daily) with their detailed **geometry** are what our customers are interested in **seeing.** 

The **media** typically used by **the GRAF** now are printed images, **transpatencies and** animation recorded on video **tape.** Our **VR system** my **be** compared to these media:

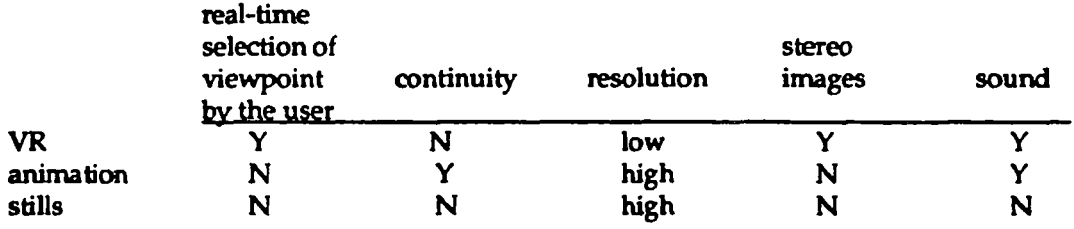

**The VR system has the** advantage of providing immediate **acms** *to* a large collection of models of interest to the **GRAFs** customers. Also, it provides features that other media lack (stereo images and real-time viewpoint selection). Moreover, it was easy to implement, since it uses an already-existing drawing program. But it has the disadvantages of low refresh rate and low resolution.

# **4. FUTURE DEVELOPMENT**

Several avenues of future development are planned. One is to represent the user by a human model in the environment. The **GRAF has** a long-standing involvement in biomechanical research and modeling and maintains **an** anthropometrically correct human modeling capability. The model will be used to do reach studies and is also expected to increase the **sense** of immersion.

Movement within the virtual environment will also be made more convenient. **An** "elevator" mechanism will be added *to* allow the **user** to rise and fall without changing his head orientation, and a reorientation mechanism will be implemented to allow the **user** to change **his** head-up direction. Some more intuitive way of flying will be devised, perhaps **using** a joystick or a third magnetic tracker. At present, the system reads the orientation of the head-tracking sensor but ignores its position; position movements will be included *so* that the user can look around an object without having to fly around it.

We are also investigating ways to increase **the** refresh rate of **the** system (see Appendix).

We plan to study the effectiveness of the system as a tool for visualization, learning and design. Several of the designers of **the** Single **Launch Space** Station have shown interest in the system and said that they found it helpful to view their designs in it. **Their** comments made apparent the need for better motion control. They also expressed a desire for lower lag time (no surprise to us) and higher resolution.

## **ACKNOWLEDGMENTS**

We would like to **thank** Lorraine Hancock, Mary Helm, Kim Tran and Jennifer Nguyen for their modeling support.

## **REFERENCES**

111 Warren Robinett and Jannick P. Rolland, "A Computational Model for the Stereoscopic Optics of a Head-Mounted Display", Presence, Vol. 1, No. 1, Winter **1992.** 

## **APPENDIX**

Several approaches to speeding up the drawing rate suggest themselves:

- **1)** Rebuild the models **to** simplify them.
- 2) Change the drawing algorithm or the model data structures.
- 3) Algorithmically simplify the models.
- **4)** Switch **among** smaller local models depending on **the user's** position.

Rebuilding the models would **be** uneconomic; it would require **more effort than** it is practical for **us to expend** on it.

**The** drawing algorithm **and data structures** are already efficient; **changing** them without changing the **number** of polygons to **be** drawn would not change the drawing **speed** very much.

It is reasonable to ask if there **is** any kind of algorithmic simplification which **could be** applied to **the** data, **either**  off-line or on the fly. (One sort of algorithmic simplification is common and is used in this system, namely clipping. It is viewpointdependent, hence must **be** done on the fly.) **For** instance, might it be possible to change the level of detail of the model or the resolution **of** the image depending on the viewer's position? Note that simplifications such as thee might imply changing **the** data **structures** or drawing methods.

**An algorithmic simplification at a** *gross* **level would be to switch among different local models as the user moves about. For instance, when the user is outside** the **station, all data structures for the interior detail might be omitted, and when he is inside a module, all structures exterior to that module might be omitted.** 

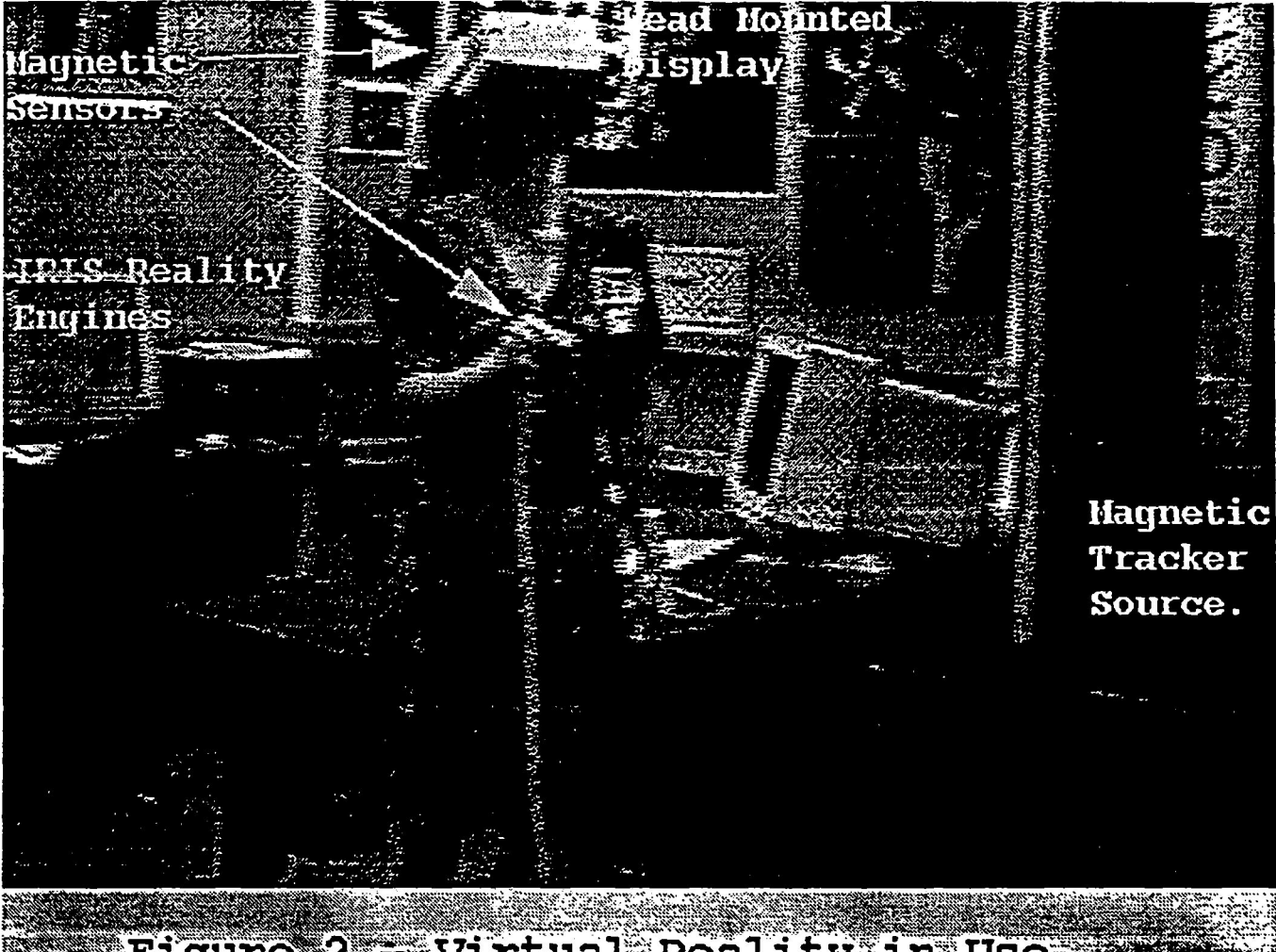

# Figure 2 = Virtual Reality in Use.

PRECEDING PAGE BLANK NOT FILMED

**ORIGINAL PAGE IS** OF POOR QUALITY

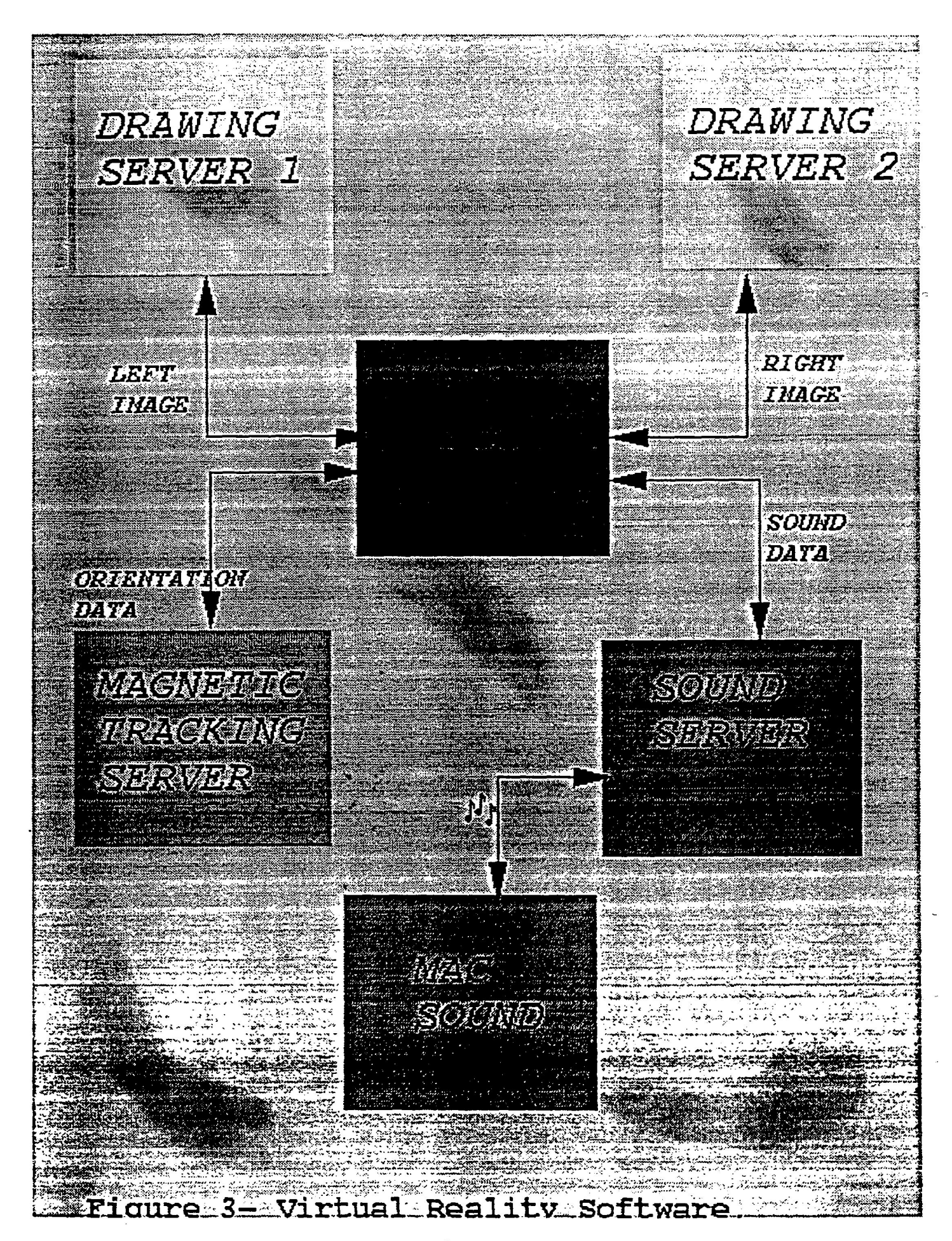

**ORIGINAL PAGE IS** OF POOR QUALITY